## **Piattaforma didattica Liceo Magistrale Statale Regina Margherita**

[www.liceoreginamargheritapa.it](http://www.liceoreginamargheritapa.it)

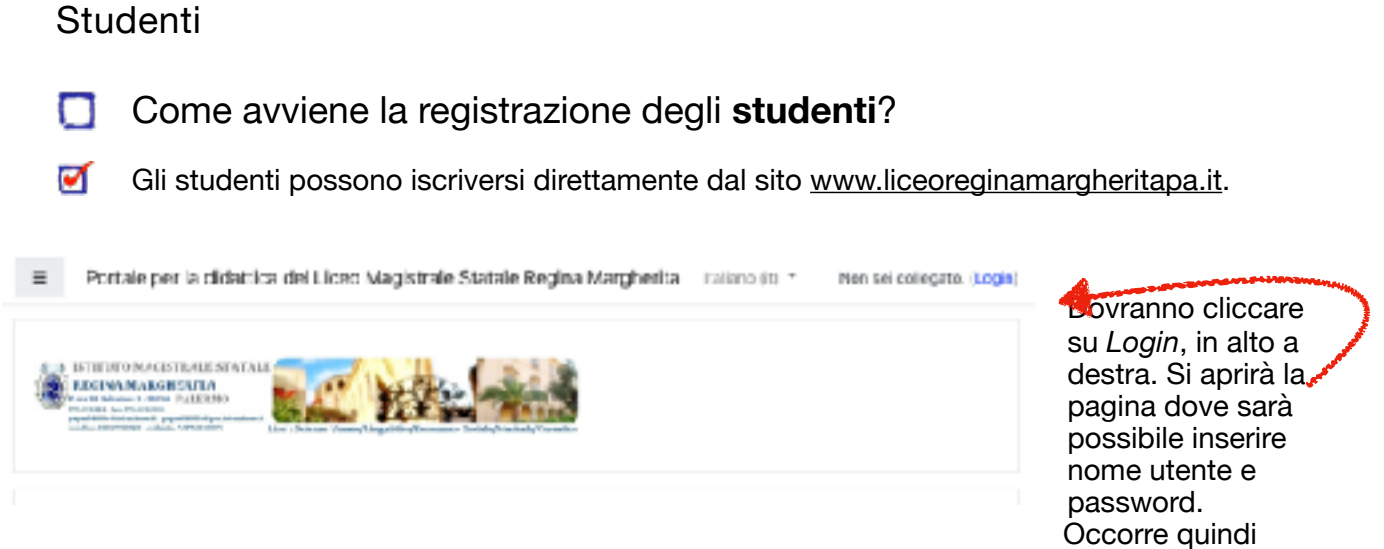

scorrere questa pagina fino in fondo e cliccare dove troveremo scritto:

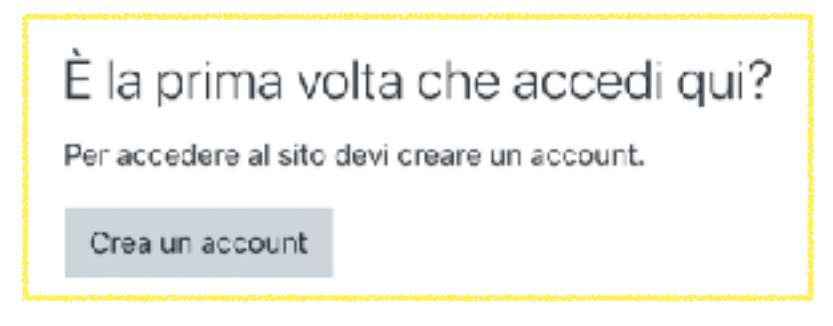

Si dovrà quindi compilare la seguente pagina:

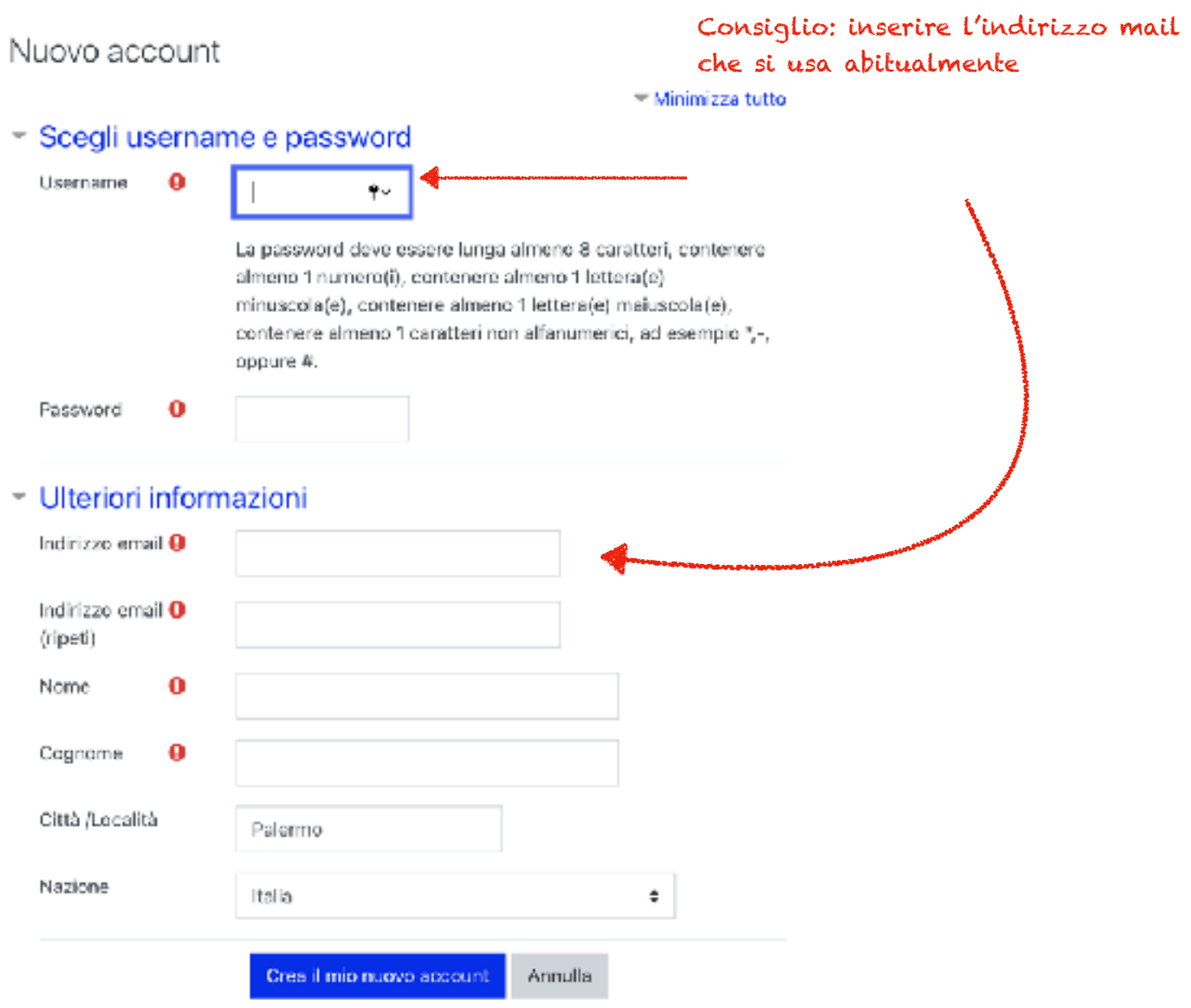

 $\bullet$  = campi a compilazione obbligatoria

Gli studenti riceveranno una mail in cui confermare l'intenzione di iscriversi in piattaforma.

Come possono gli studenti inserirsi nelle proprie classi?

Non possono autonomamente. Devono essere inseriti dai propri docenti.